## CMSC216: Practice Exam 1B

Spring 2024

University of Maryland

Exam period: 20 minutes Points available: 40 Weight: 0% of final grade

**Problem 1 (15 pts):** Nearby is a main() function demonstrating the use of the function get\_pn(). Implement this function according to the documentation given. My solution is about 18 lines plus some closing curly braces.

YOUR CODE HERE

```
1 #include "get_pn.h"
\overline{2}3 // Struct to count positive/negative
4 // numbers in arrays.
5 typedef struct {
6 int poss, negs;
7 } pn_t;
 8
9 pn_t *get_pn(char *filename);
10 // Opens the specified filename which
11 // should conatin space-separated ASCII
12 // integers. Allocates a pn_t and
13 // initializes its field to zero. Scans
14 // to end of the file incrementing the
15 // poss field for all positive numbers
16 // and the negs field for all 0 or
17 // negative numbers. Returns the
18 // allocated pn_t. If the file cannot
19 // be opened, returns NULL.
20
21 int main(){
22 // nums1.txt:
23 // 3 0 -12 76 -4
24 pn_t *pn1 = get_pn("nums1.txt");
25 // pn1: {.poss=2, .negs=3}
26 free(pn1);
27
28 // nums2.txt:
29 // -1 -2 -4 0 -21 -35
30 pn_t *pn2 = get_pn("nums2.txt");
31 // pn2: {.poss=0, .negs=6}
32 free(pn2);
33
34 pn_t *pn3 = get_pn("no-such-file.txt");
35 // pn3: NULL
36
37 return 0;
38 }
```
<span id="page-1-0"></span>Problem 2 (15 pts): Nearby is a small C program which makes use of arrays, pointers, and function calls. Fill in the tables associated with the approximate memory layout of the running program at each position indicated. Assume the stack grows to lower memory addresses and that the sizes of C variable types correspond to common 64-bit systems.

## <sup>1</sup> #include <stdio.h>

```
2 void flub(double *ap, double *bp){
3 int c = 7;
4 if (*ap < c) {
5 \quad *ap = bp[1];6 }
7 // POSITION B
8 return;
9 }
10 int main(){
11 double x = 4.5;
12 double arr[2] = {3.5, 5.5};13 double *ptr = arr+1;
14 // POSITION A
15 flub(&x, arr);
16 printf("%.1f\n",x);
17 for(int i=0; i<2; i++){
18 printf("%.1f\n",arr[i]);
19 }
20 return 0;
21 }
```
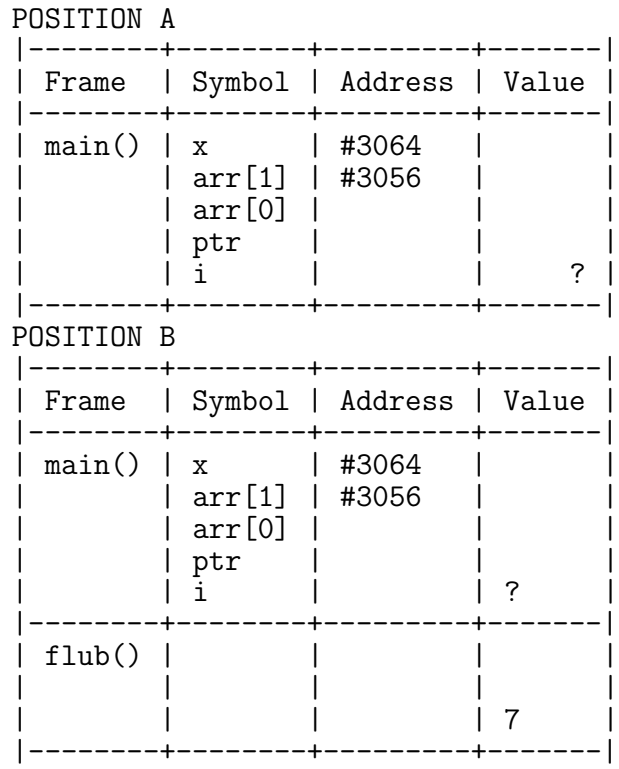

**Problem 3 (10 pts):** The code below in fill\_pow2.c has a memory problem which leads to strange output and frequent segmentation faults. A run of the program under Valgrind reports several problems summarized nearby. Explain these problems in a few sentences and describe specifially how to fix them. You may directly modify the provided in code.

```
1 #include <stdio.h>
2 #include <stdlib.h>
 3
4 // allocate and fill an array
5 // with len powers of 2
6 int *fill_pow2(int len){
7 int arr[len];
8 int *ptr = arr;
9 int pow = 1;
10 for(int i=0; i<len; i++){
11 \quad \ar{arr[i]} = \text{pow};12 \text{ pow} = \text{pow} * 2;<br>13 \text{ }13\,14 return ptr;
15 }
16 int main(){
17 int *twos4 = fill\_pow2(4);18 for(int i=0; i<4; i++){
19 printf("%d\n",twos4[i]);
20 }
21 free(twos4);
22 return 0;
23 }
                                          1 >> gcc -g fill_pow2.c
                                          2
                                          3 >> valgrind ./a.out
                                         4 ==6307== Memcheck, a memory error detector
                                          5 ==6307== Conditional jump or move depends on uninitialised value(s)
                                          6 = 6307 == by 0x48CB13B: printf (in /usr/lib/libc-2.29.so)
                                          7 ==6307== by 0x10927B: main (fill_pow2.c:19)
                                          8 1
                                         9 0
                                         10 0
                                         11 0
                                         _{12} ==6307== Invalid free() / delete / delete[] / realloc()
                                         13 ==6307== at 0x48399AB: free (vg_replace_malloc.c:530)
                                         14 ==6307== by 0x109291: main (fill_pow2.c:21)
                                         15 ==6307== Address 0x1fff000110 is on thread 1's stack
                                         16 ==6307==
                                        17 ==6307== HEAP SUMMARY:<br>18 ==6307== in use at
                                                         in use at exit: 0 bytes in 0 blocks
                                        19 ==6307== total heap usage: 0 allocs, 1 frees
```